## <FAXによるお申込み(24時間受付中)>

## FAX:045-228-8490

「クレーン車買取ねっと」査定見積り依頼FAX送信用紙

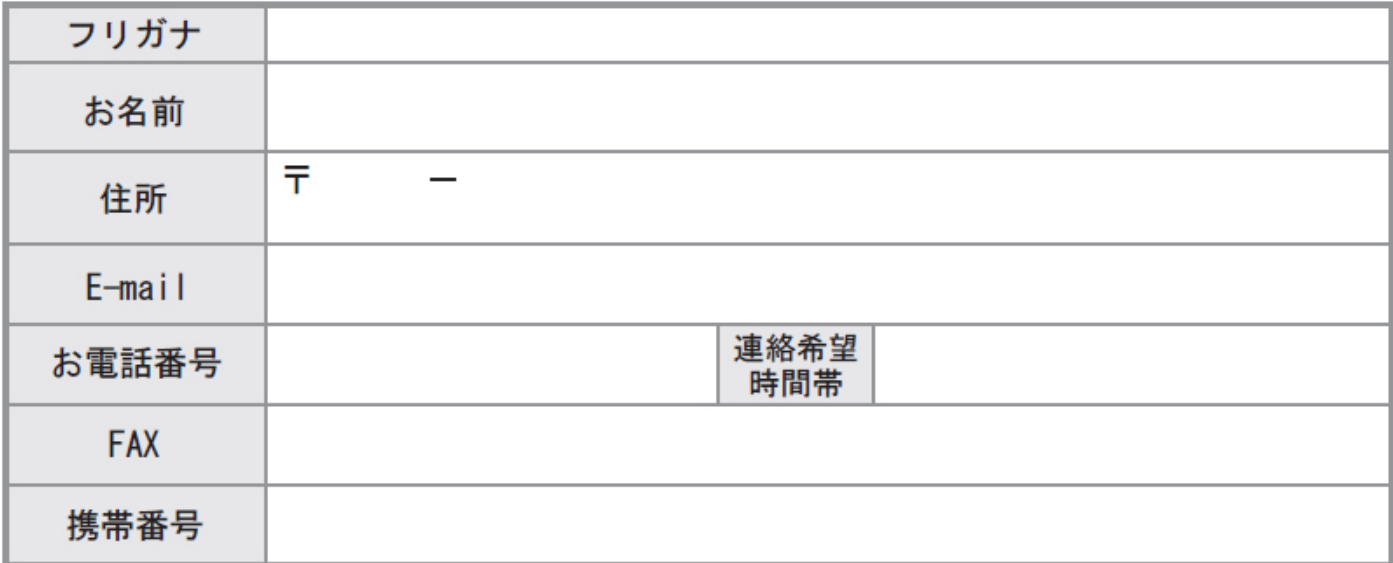

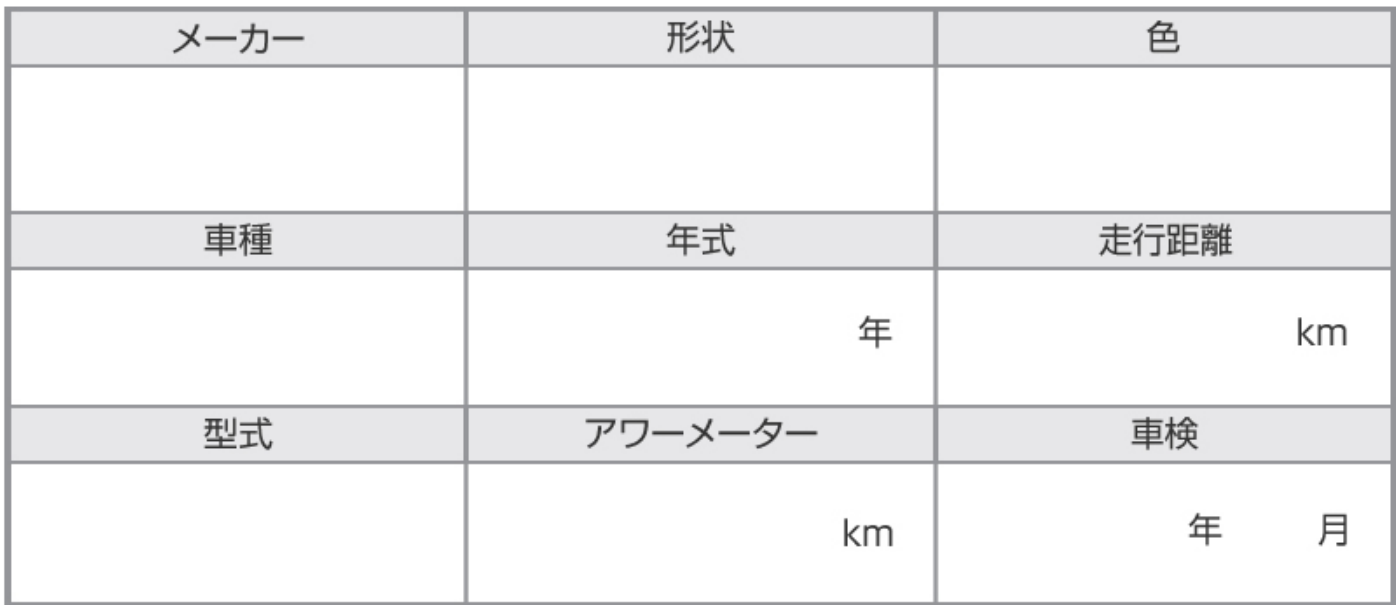

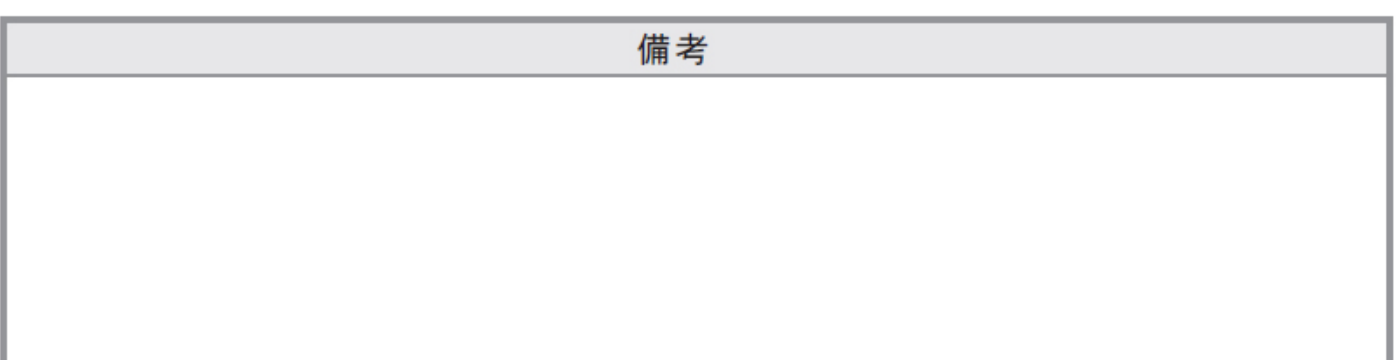